Un diagrama de Voronoi –lleva el nombre de **Georgy Feodosevich Voronoi** – divide el plano en regiones formadas por los lugares más próximos a cada uno de los puntos.

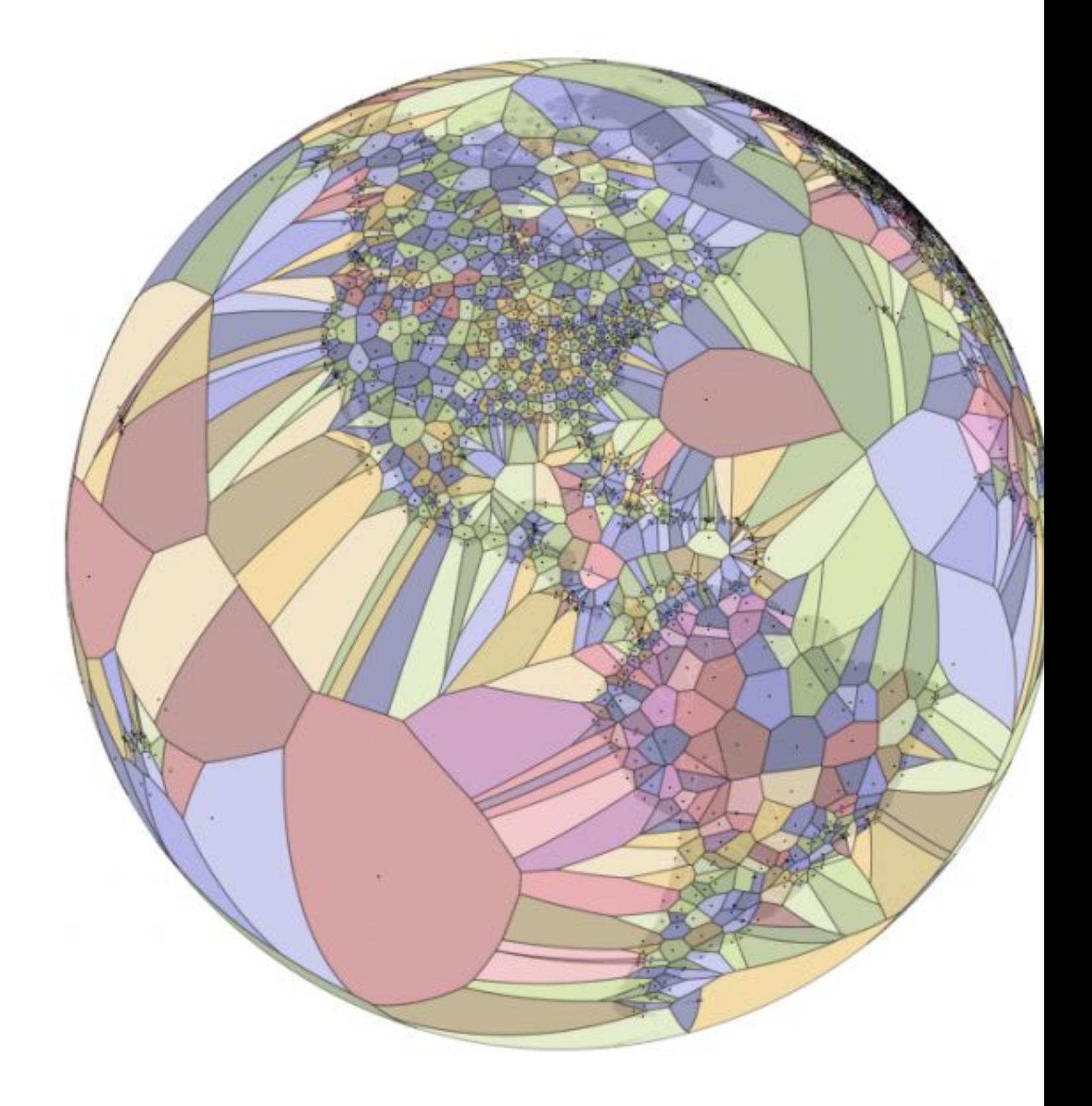

World Airports Voronoi .

[El diagrama de Vorono](https://www.jasondavies.com/maps/voronoi/airports/)i interactivo de aeropuertos del mundo -esférico- es una nueva<br>propuesta de <br>Jason Davie **Jason Davies .** 

Este diagrama muestra la región del globo más cercana a cada aeropuerto. He encontrado la región correspondiente al aeropuerto de Loiu -Bilbao Airoport, zona marcada en amarillobuscando sobre el diagrama:

Escrito por Marta Macho Stadler Jueves 28 de Abril de 2016 13:30

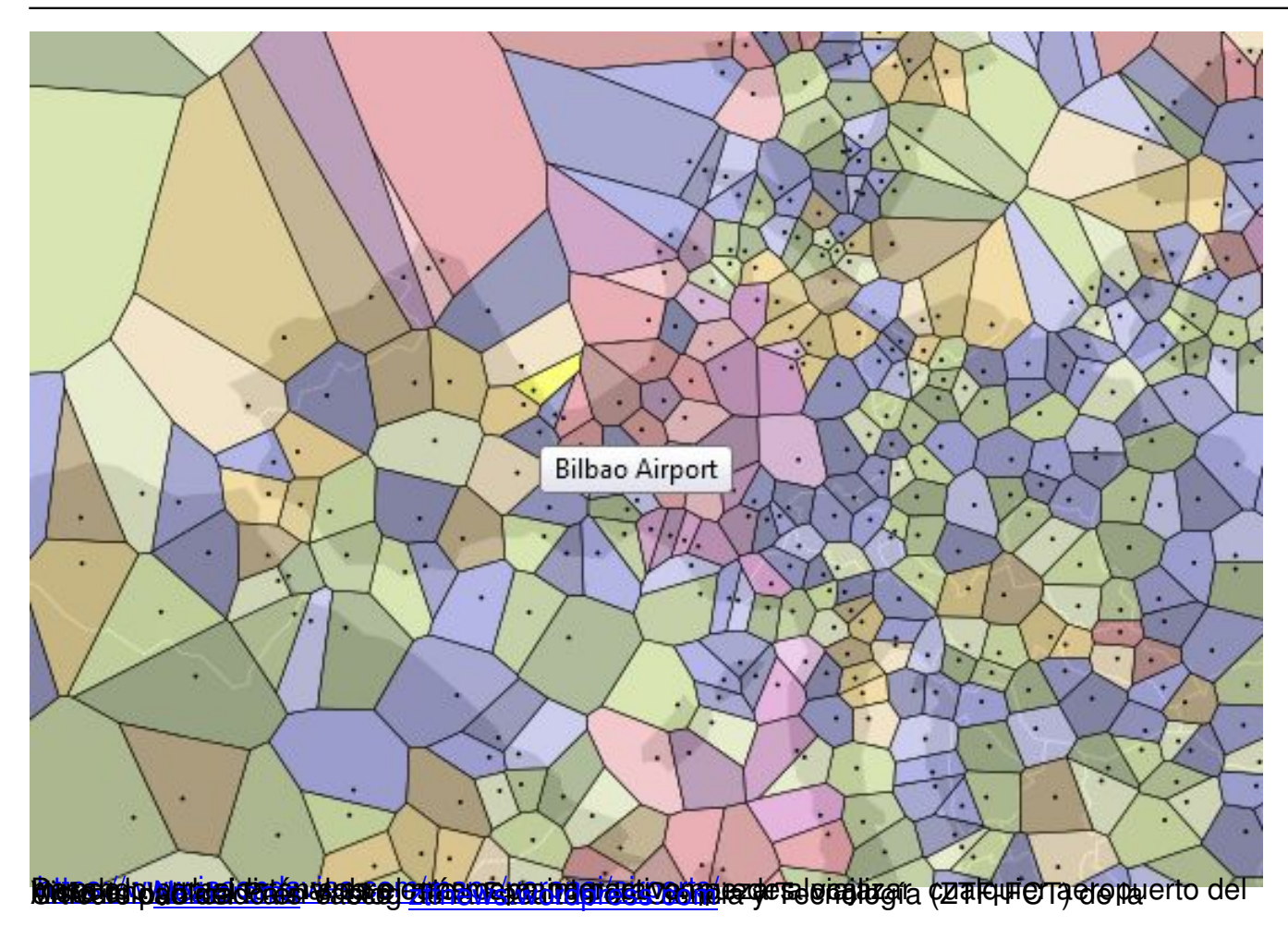

Ξ